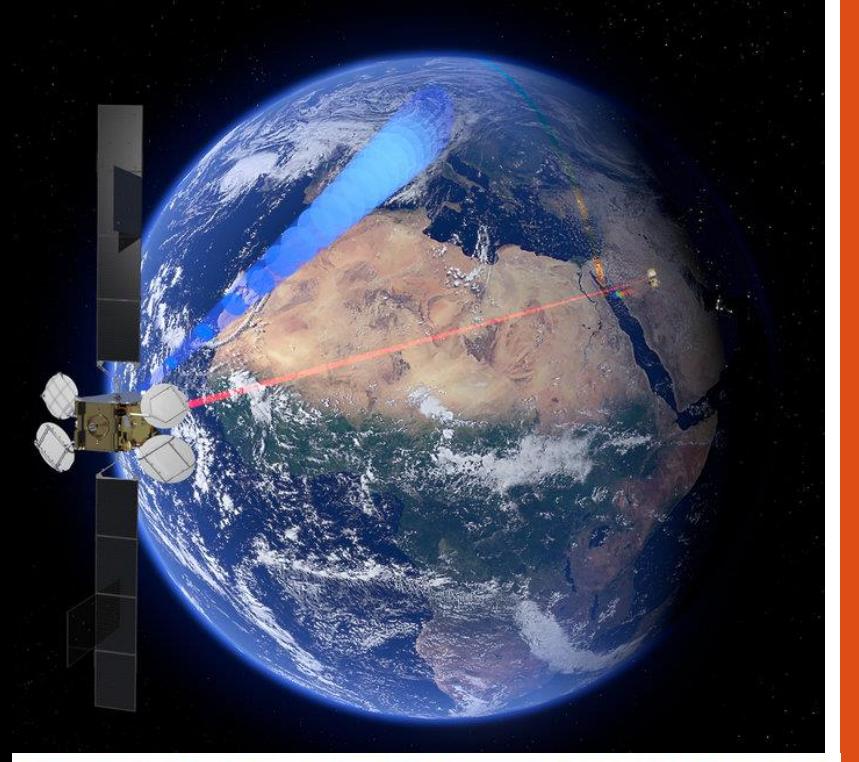

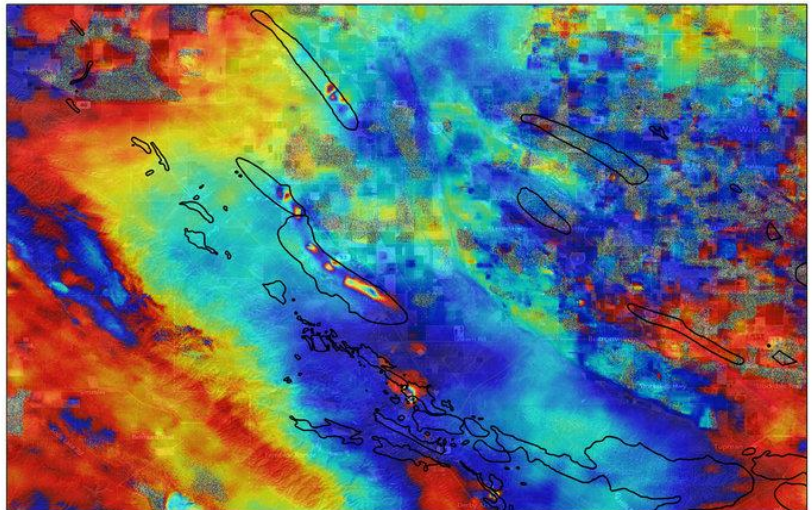

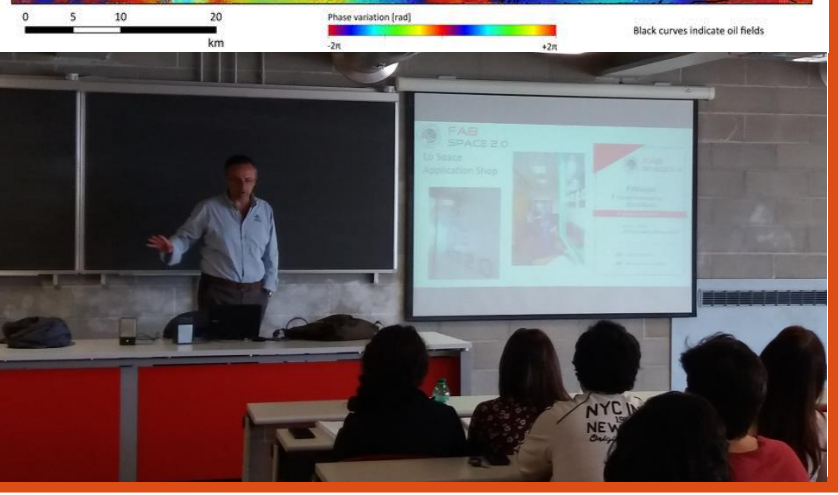

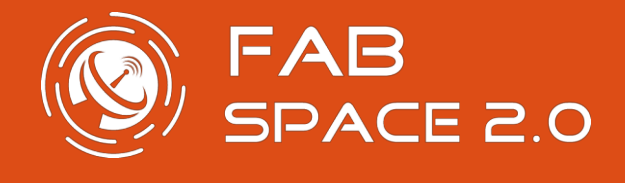

**Training**

# **INTRODUZIONE AL TELERILEVAMENTO**

**Informazione, uso di dati satellitari, formazione e networking**

**Partecipa anche tu!** 8, 14, 20 e 26 giugno

ISCRIVITI SU EVENTBRITE

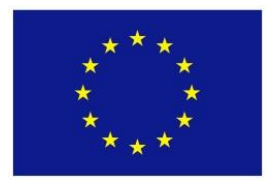

The FabSpace 2.0 project received funding from European Union's Horizon 2020 Research and innovation programme under the grant agreement n° 693210.

**Powered by**

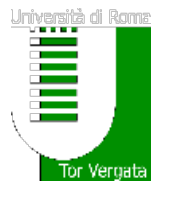

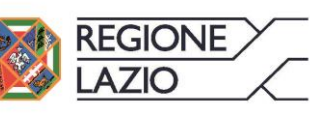

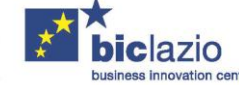

In collaborazione con

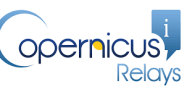

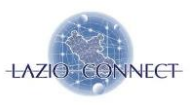

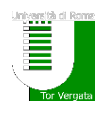

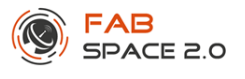

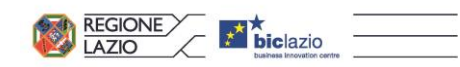

# **FABSPACE 2.0 Introduzione al telerilevamento: il programma Copernicus, il telerilevamento ottico, multispettrale e radar**

**Spazio Attivo Roma Casilina Via Casilina 3t, 00169 Roma**

**Copernicus** è il programma europeo di **Osservazione della Terra** che fornisce informazioni affidabili e garantite per lo sviluppo di applicazioni nel settore "ambiente e sicurezza". I dati che oggi sono forniti dalla **costellazione di satelliti Sentinel** costituiscono una risorsa straordinaria in tema **di Big Data geospaziali**, ai quali è possibile accedere con licenze *free & open* e con una prospettiva di continuità senza precedenti. **L'utilizzo di tali dati rappresenta una straordinaria opportunità di business per studenti, ricercatori, data scientistis, startup e piccole e medie imprese**, che hanno l'occasione di **sviluppare servizi e di creare ricchezza e occupazione** in settori fondamentali per il nostro territorio.

Il **FabSpace italiano**, gestito dall'**Università degli Studi di Roma "Tor Vergata"** e da **BIC Lazio**, è un centro di competenza per l'uso dei dati satellitari, appartenente al network di innovazione legato ai geodata e ai dati spaziali che mira ad avviare una serie di centri in Europa – i FabSpace – aperti al pubblico e dedicati allo **sviluppo di applicazioni e servizi innovativi** in settori quali ad esempio: agricoltura di precisione, trasporti, assicurazioni, monitoraggio ambientale, turismo, servizi per smart city, etc.

Il FabSpace, in collaborazione con il **[Copernicus Relay italiano Lazio Connect](https://copernicusitalia.wordpress.com/)**, organizza delle **sessioni di training per l'introduzione al programma Copernicus ed in generale agli elementi base del telerilevamento.** Il training è rivolto a tutti coloro che intendano avvicinarsi al tema, fornendo le competenze necessarie per l'utilizzo dei dati e le informazioni satellitari, le conoscenze base per lo sviluppo di servizi ed applicazioni digitali innovativi "*Earth Observation based*" e informazioni utili per partecipare alle **[Challenge](http://www.biclazio.it/coddocumento/3102/Challenge%20Transport%20Infrastructures_FABSPACE_Italy.pdf)** lanciate dal FabSpace.

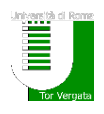

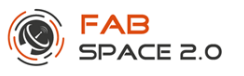

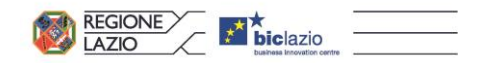

## **PROGRAMMA**

**Spazio Attivo Roma Casilina - Via Casilina 3t, 00169 Roma**

#### **8 giugno 2017, H 9:30-13:30 INTRODUZIONE AL TELERILEVAMENTO CON I DATI GRATUITI COPERNICUS**

- Introduzione al telerilevamento
- x Il programma europeo di osservazione della Terra: Copernicus
- x La costellazione di satelliti Copernicus: le sentinelle
- x I dati disponibili e fonti l'accesso
- Software e tool per l'elaborazione dei dati

Per partecipare iscriviti su: [https://telerilevamentocopernicus.eventbrite.it](https://telerilevamentocopernicus.eventbrite.it/)

#### **14 giugno 2017, H 9:30-13:30**

#### **INTRODUZIONE TELERILEVAMENTO OTTICO E MULTISPETTRALE**

- Onde elettromagnetiche
- Il Sistema end-to-end
- Interazione con atmosfera
- L'emissione spontanea
- Tipologie di sensori
- **•** Esempi applicativi
- Algoritmi per l'analisi automatica

Per partecipare iscriviti su: [https://telerilevamentootticomultispettrale.eventbrite.it](https://telerilevamentootticomultispettrale.eventbrite.it/)

### **20 giugno 2017, H 9:30-13:30 INTRODUZIONE TELERILVAMENTO A MICROONDE**

- Concetti introduttivi
- I principali meccanismi di scattering
- Il radar ad immagini
- Interferometria SAR
- **•** Missioni SAR
- Esempi applicativi

Per partecipare iscriviti su: [https://telerilevamentomicroonde.eventbrite.it](https://telerilevamentomicroonde.eventbrite.it/)

#### **26 giugno 2017, H 14:30-18:30**

#### **ESERCIZI SUL TELERILEVAMENTO SAR, OTTICO e MULTISPETTRALE**

• Esercitazioni pratiche

Per partecipare iscriviti su: [https://telerilevamentosarotticomultispettrale.eventbrite.it](https://telerilevamentosarotticomultispettrale.eventbrite.it/)

Sarà rilasciato attestato di partecipazione.